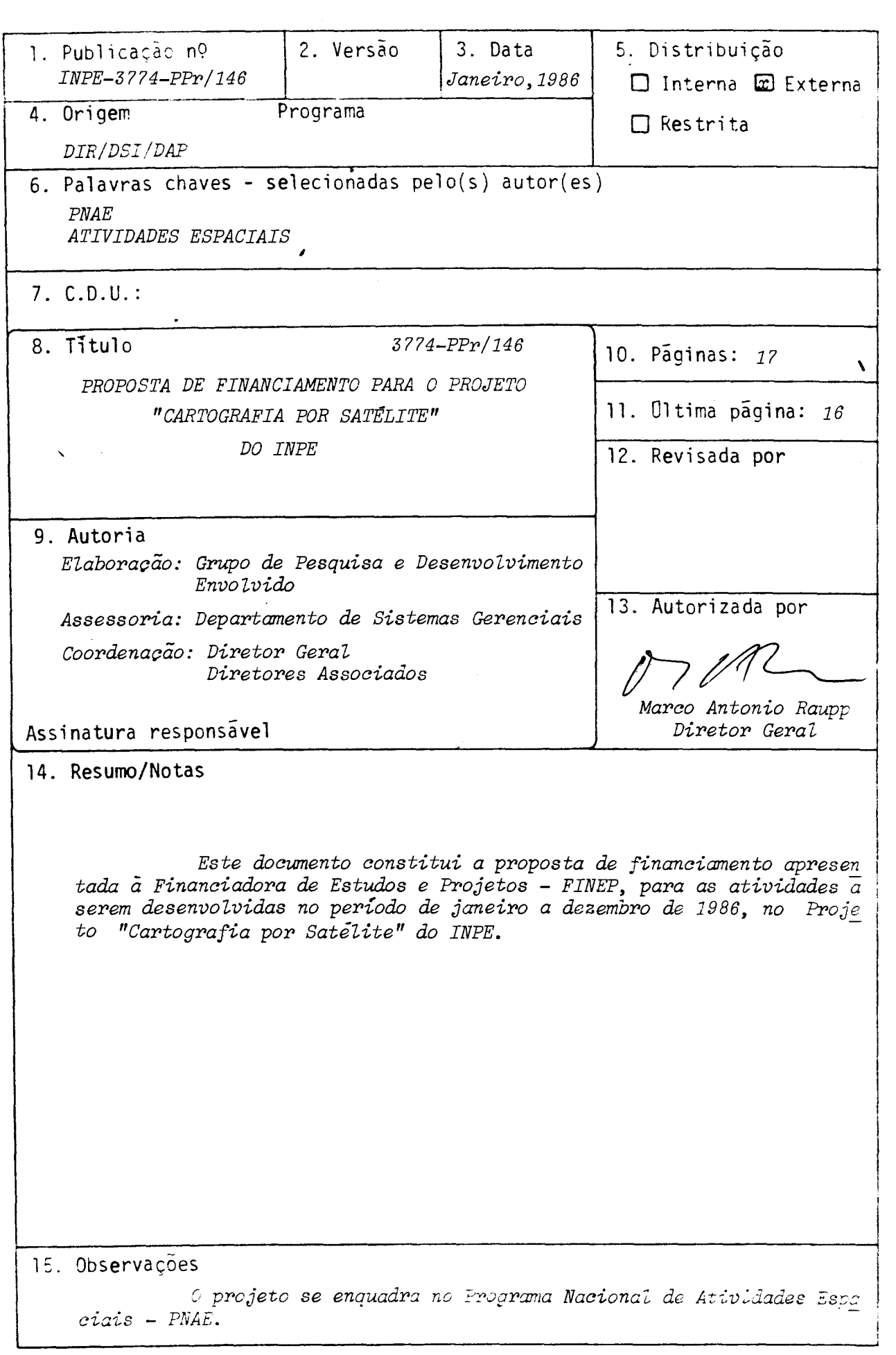

## 1. TITULO DO PROJETO

CARTOGRAFIA POR SATÉLITE

2. ÁREA DE ATURÇÃO DO PROJETO - Indicar o campo de conhecimento ou setor econômico a que o projeto está vinculado.

APLICAÇÕES ESPACIAIS

3. POSICIONAMENTO DO PROJETO NO CONTEXTO CIENTÍFICO E TECNOLÓGICO - Discutir a impor tância do projeto, sua motivação e a oportunidade de sua execução.

.O aparecimento de satélites de observação de Terra, com resolução crescente e diferen tes possibilidades de imageamento (os quais incluem grande numero de bandas espectrais e visada lateral), abre interessantes perspectivas na utilização cartográfica das ima gens geradas. Dadas as grandes dimensões de nosso Pais, é de grande importância o desen volvimento de metodologias para utilização de imagens de satélite em aplicações  $carto$ gráficas.

Os sistemas sensores de observação dos recursos terrestres em operação ou previstos para o ano de 1986 são:

-

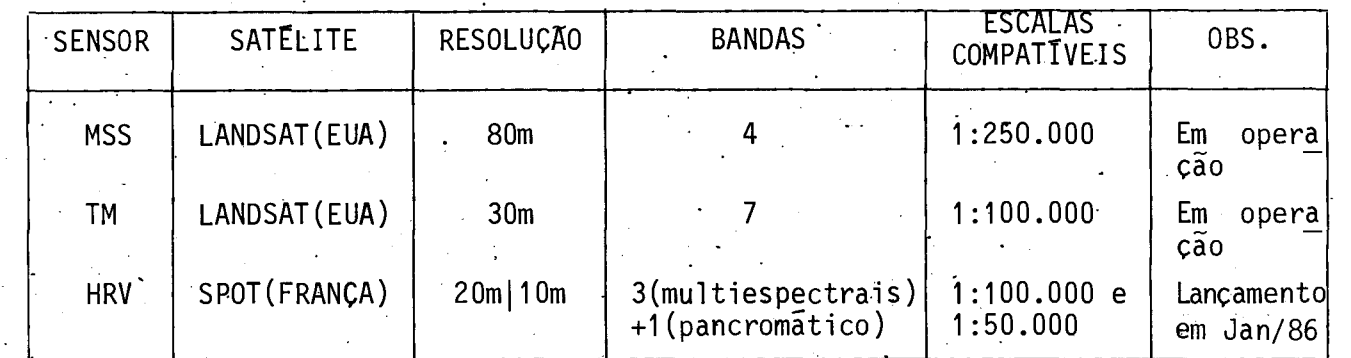

- Atualmente, as principais aplicações destas imagens para aplicações cartográficas são:
- produção de cartas para mapeamento planimétricó, utilizados em atualização de docu mentos em regiões de dificil acesso; • -
	- produção de mapas temáticos a partir de imagens corrigidas geometricamente e class<u>i</u><br>- ficadas por computador; . .
- integração destas imagens em sistemas geográficos.de informação.

Neste contexto, o projeto vem realizando um conjunto de atividades na área, a saber:

- a) Desenvolvimento de metodologia para correção geométrica de imagens do satélite LANDSAT e do sensor HRV do satélite SPOT. Os algoritmos de correção geométrica vi sam tornar uma imagem de satélite superponivel a uma carta, abrindo possibilida des para sua utilização na Cartografia. Esta parte do projeto produzira resultados a partir do começo do ano de 1986.
- b) Implantação de facilidades para digitalização e plotagem de dados gráficos no INPE, visando ampliar a utilização de imagem de satélite na produção de documentos carto  $gr\tilde{a}$ ficos. A enfase e na compilação de imagens interpretadas visualmente e sua co $\overline{m}$ . binação com informações de mapas. O produto final será um Laboratorio para -Aplic<u>a</u> ções em Cartografia Temãtica (LACT), associado ã equipe de aplicações do INPE.

O projeto desenvolve um conjunto de atividades na ãrea de Cartografia por Satélite, subdividida em Correção Geométrica de imagem LANDSAT e implantação de Facilidades para Cartografia Temática.

Na ãrea de Correção Geométrica de Imagens LANDSAT, o objetivo é obter um Sistema de Correção Geométrica para produção de cartas-imgens LANDSAT e SPOT e fitas digitais (CCT) com precisão cartográfica. O sistema esta implantado no computador VAX — 11/<br>780 existente no Departamento de Geração de Imagens do MCT/INPE. Os produtos — gera 780 existente no Departamento de Geração de Imagens do MCT/INPE. Os produtos gera dos serão oferecidos ã comunidadedousuãrio no Pais a partir. do ano de 1986.

Os produtos gerados incluirão: a) imagens em filme para mapeamentos planimétricos nas escalas 1:250.000 (MSS), 1:100.000 (TM e SPOT - multiespectrais) (SPOT - pancromãtico); b) fitas magnéticas para tratamento digital e interação em sistemas geogrãficos de interação.

As marcas principais do projeto são:

- Imagens/fitas MSS corrigidas em março/86
- Imagens/fitas TM corrigidas em dez/86
- Imagens/fitas SPOT corrigidas em jul/86

Na área de Cartografia Temática, pretende-se completar a implantação de um Laborato rio que permita  $\bar{a}$  equipe do INPE digitalizar e plotar mapas temáticos e imagens in terpretadas visualmente.

5. METODOLOGIA - Detalhar a metodologia adotada, discriminando as atividades necessá rias e estabelecendo aquelas que possam constituir indicadores de acompanhamento da execução física do projeto.

1

## 1. CORREÇÃO GEOMÉTRICA DE IMAGENS LANDSAT

O MCT/INPE vem produzindo cartas-imagens LANDSAT/MSS experimentais na escala 1:250.000, em convênio com a DEPV e o DSG. Entretanto, os métodos atualmente disponí<br>veis são dependentes do número e da qualidade dos pontos de controle, imão-disponí veis são dependentes do número e da qualidade dos pontos de controle, veis para regiões de difícil acesso. Para revolver tais problemas, a metodologia de senvolvida usa o comportamento da plataforma e dos sensores do satélite LANDSAT ("mo delo rigido") e necessita de reduzido número de pontos de coptrole.

O modelo de correção faz uso de equações de colinearidade que descrevem a re<sub>.</sub><br>tre as coordenadas da imagem e do objeto. As distorções a serem corrigidas lação entre as coordenadas da imagem e do objeto. As distorções a serem incluem efeitos externos<sup>.</sup> (variações de altitude, velocidade e atitude, rotação e es<br>fericidade da Terra) e internos (não-linearidade do espelho e variação na varredu fericidade da Terra) e internos (não-linearidade do espelho e variação na ra). Para a determinação do modelo, usam-se os dados de atitude e efemérides do saté lite, provenientes dos sensores e giroscopios a bordo de plataforma. No caso de exis tirem pontos de controle'na imagem, estes são utilizados para refinar o modelo.

Para satisfazer à capacidade de produção exigida,deverá ser implantado cum sistema computacional. O sistema produzirá cartas-imagens e fitas digitais na, proje çãoUTM, nas escalas 1:250.000 (MSS), 1:100.000 (TM) e-1.50.000 (SPOT).

Uma parte importante do sistema é a implatação de uma biblioteca digital de pontos de controle para o Brasil.ESta biblioteca.permitirá que o processo de corre ção seja acelerado, pois será dispensada - a médio prazo - a localização manual de pontos de controle, que e uma atividade demorada.

Para avaliar os produtos gerados, serão realizados experimentos em áreas-pilo to,.utilizando pontos de controle (que não façam parte do conjunto utilizado para ré finar o "modelo rígido") para medir as distorções residuais.

**6. REVISTO BIBLIOGRAFICA - Apresentar e analisar de forma resumida a bibliografia** existente sobre o assunto bem como os estudos concluídos ou em andamento rea-<br>lizados pola unidade executora e/ou por outras entidades nacionais e estran lizados pela unidade executora e/ou por outras entidades nacionais e geiras, comentando a existência de alternativas para a abordagem do projeto.

#### CORREÇÃO GEOMETRICA DE IMAGENS LANDSAT

- NIBLACK. "Control point library building system", Photogrametric Engineering and Remote Sensing, Dec. 1981 - descreve a biblioteca de pontos de apoio à Cartogra fia por Satélite do Goddard Space-Flight Center (NASA).
- BAHR, H.P. "Geometrical analysis and rectification of LANDSAT MSS imagery: comparison of different methods". Institut fur Angewandte Geodesie, Frankfurt, 1978 - discu te varias alternativas para a correção geométrica de imagens LANDSAT.
- SILVA, A.J.F.M.; Ii, F.M.; CAMARA NETO, G.; SERRA, P.R.M.; SOUZA, R.C.M. "Correção geométrica digital de imagens MSS-LANDSAT". *III Simposio Brasileiro de 'Sensoria* | mento Remoto, Rio de Janeiro, nov. 1984. Descreve o sistema completo implementa do no ãmbito do projeta Carta.
- Ii,F.A.M.; MASCARENHAS, N.D.A.; KONiSH,'E. "Uma biblioteca de pontos de apoio para imagens MSS LANDSAT". *III Simpósio Brasileiro de Sensoriamento Remoto*, Rio de Ja<br>neiro, nov. 1984. Descreve a biblioteca implantada no sistema para automatizar neiro, nov. 1984. Descreve a biblioteca implantada no sistema para sua operação.
- SILVA, A.J.F.M. "Modelo fotogramétrico para correção de imagens MSS LANDSAT". III<br>Simposio Brasileiro de Sensoriamento Remoto. Rio de Janeiro, nov. 1984. Descreve Simpósio Brasileiro de Sensoriamento Remoto, Rio de Janeiro, nov. 1984. o equacionamento geométrico desenvolvido para o sistema.
- SERRA, P.R.M: "Correção geométrica dos erros sistemãticos do sensor TM do satélite LANDSAT". INPE, 1983 (Nota Técnica Interna) - *Descreve o modelo para correção* de imagens TM sem pontos de controle.
- RODRIGUEZ, V. "Etude de la modélisation physiquè de mouvements du satellite SPOT pendant la prise de vue". CNES, 1983 - Descreve o modelo utilizado no CNES (França) para correção geométrica de imagens SPOT.
- ANDRADE, L.A. "Metodologia para confecção de Cartas Temáticas para fins militares utilizando imagens LANDSAT TM". Dissertação de mestrado em Sensoriamento INPE, 1985. Descreve aplicação de mapeamento temático para imagens corrigidas geo metricamente.

7. UTILIMOTO DOS RESULTADOS DO PROJETO - Na hipótese de sucesso, descreva abaixo a forma imaginada de transferência dos resultados aos possíveis usuários.

### CORREÇÃO GEOMÉTRICA DE IMAGENS LANDSAT

Os produtos gerados serão cartas planimétricas (ou fitas digitais correspon<br>O poderão ser disseminadas em todas entidades nacionais que necessitem de dentes) que poderão ser disseminadas em todas entidades nacionais que necessitem informações atualizadas numa base cartográfica. Neste sentido, tem o MCT/INPE mantido convenios com instituições da área como a FIBGE e a DSG/MEx. Trata-se deste modo, produtos complementares aos já oferecidos pelo Departamento de Geração de Imagens(DGI), do MCT/INPE, atualmente, a usuários de todo o Pais.

As fitas digitais e produtos cartográficos serão produzidas de conformidade com padrões internacionais.

#### CARTOGRAFIA TEMÁTICA

Uma vez completada a instalação do LACT, o INPE será capaz de prestar ser viços à comunidade nacional, com ênfase nos projetos que visem produzir gráficos e documentos cartográficos.

RECURSOS HUMANOS DO PROJETO (EXISTENTES E A CONTRATAR)

 $8.2$  - PESSOAL TÉCNICO

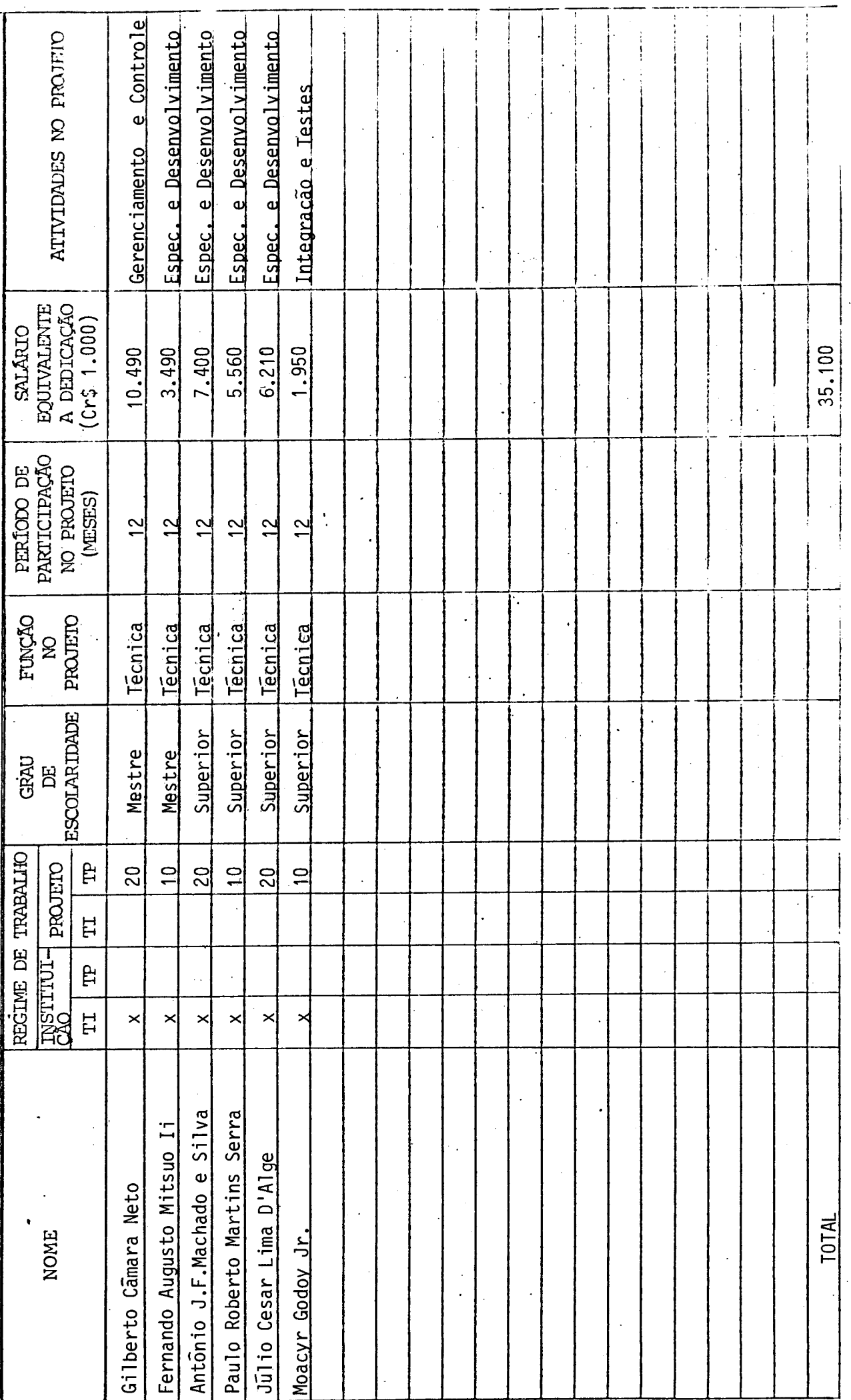

INSTRUÇÕES NA PÁGINA 13

# EQUIPAMENTOS EXISTENTES PARA UTILIZAÇÃO NO PROJETO

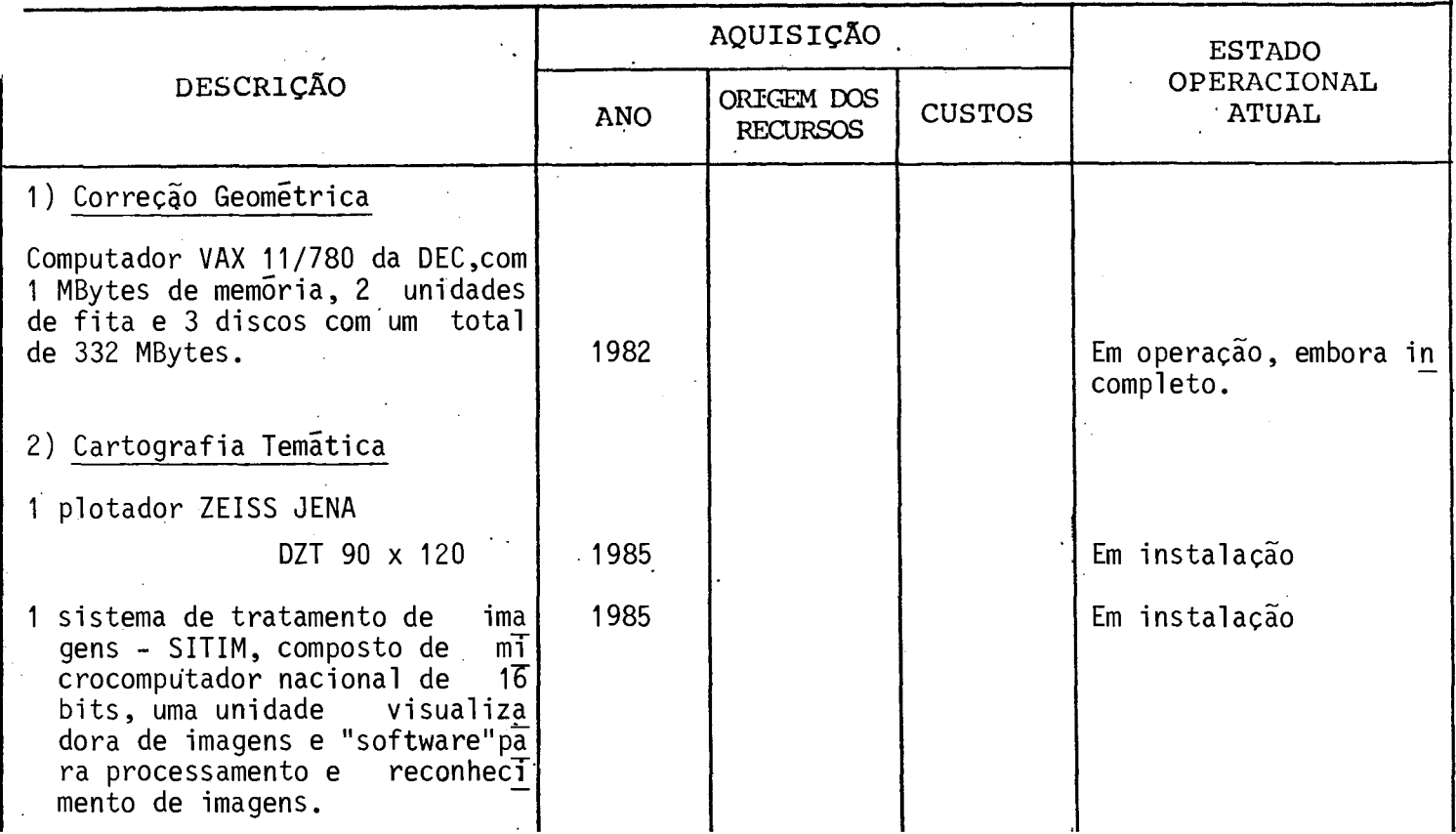

## ORÇAMENTO POR FONTES DE FINANCIAMENTO

Período do Projeto de Jan/1986 a Dez/1986

 $(Em Cr$ mi1)$ 

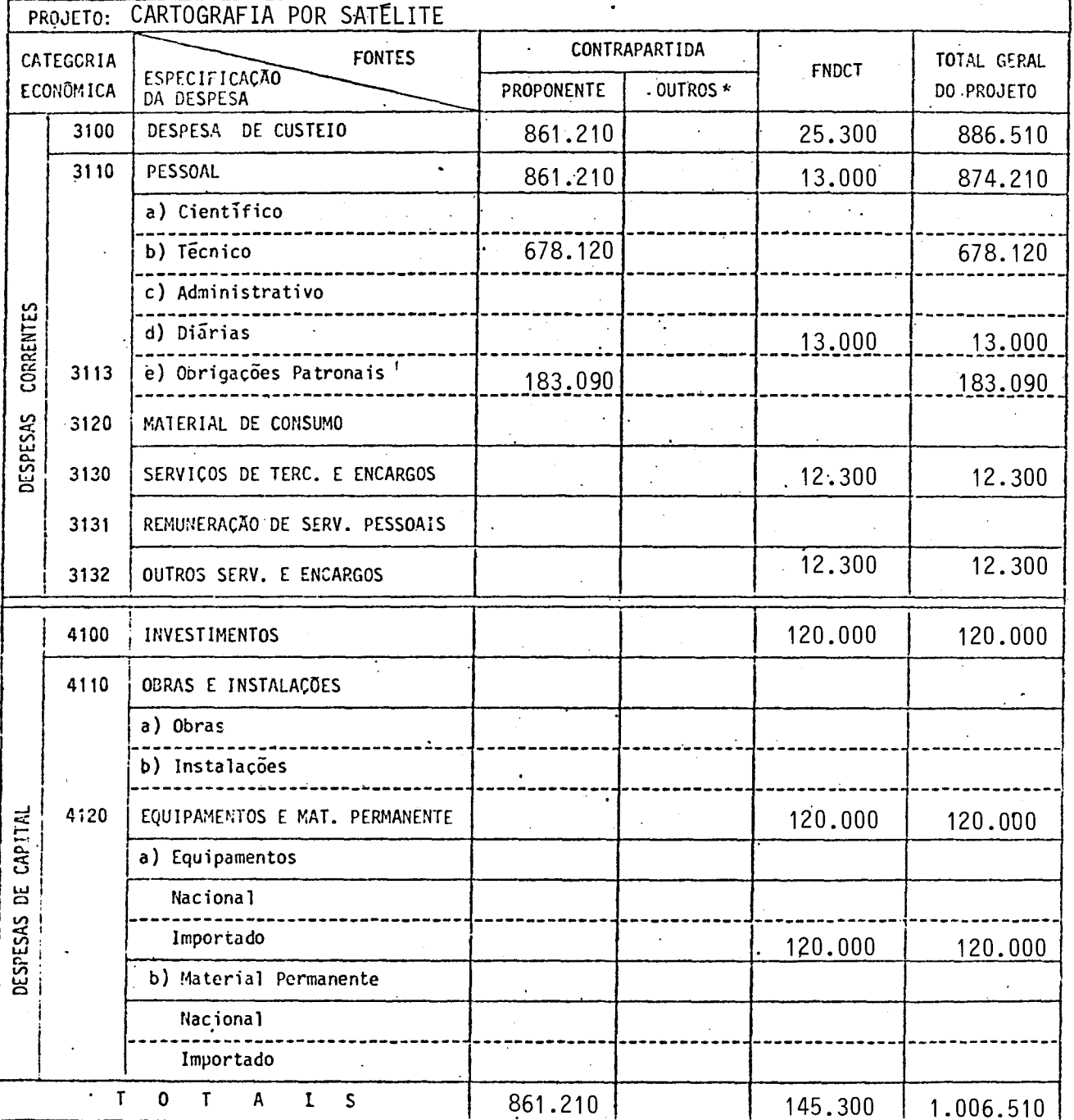

\* Discriminar por Fonte Financiadora - Preencher um formulário por subprojeto quando for o caso, além do consolidado.

Mês de Referência:

# CONSIDERAÇÕES SOBRE O ORÇAMENTO APRESENTADO

Os quadros que se seguem apresentam o orçamento do proje to e os recursos que são solicitados ao FNDCT. Porém, para melhor en tender o orçamento apresentado, sio feitas, a seguir, algumas conside rações a respeito:

- Alterações foram feitas nos formulários originais visando a sim plificar a apresentação sem, no entanto, acarretar prejuízo nas informações solicitadas. No formulário "Recursos Humanos do Pro jeto", adicinou-se uma coluna em que consta o salário mensal equivalente ao tempo dedicado ao projeto durante o período con siderado.
- O formulário "Composição de Salários" foi preenchido de maneira simplificada, uma vez que as informações foram fornecidas ante riormente no formulário "Recursos Humanos do Projeto". Os cálcu los, divididos em duas partes, apresentam as despesas no perio do, com base nos salírios previstos para janeiro de 1986 e um adicional proporcional ao período que contempla a transformação de 14 salãrios em 12 mensalidades e um reajuste (dissídio) esti mado de 60% em julho de 1986.
- A contrapartida explícita oferecida pelo INPE refere-se, basica mente, ao pagamento das despesas (salários e obrigações patro nais) com pessoal contratado pela CLT.
- A contrapartida implícita, que também deve ser levada em conta, representa de 40% a 60% das despesas com pessoal e é constituí da das facilidades de apoio técnico e administrativo do INPE utilizadas na execução do projeto.
- Finalmente, vale mencionar que os orçamentos apresentados estão a preços médios previstos para 1986.

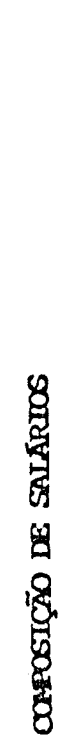

EXERCICIO 1986

 $\hat{\boldsymbol{\beta}}$ 

 $12$ B - PESSONL T É C N I C O TOTAL DE MESES DE PROJETO NO EXERCÍCIO Cr\$ 1.000

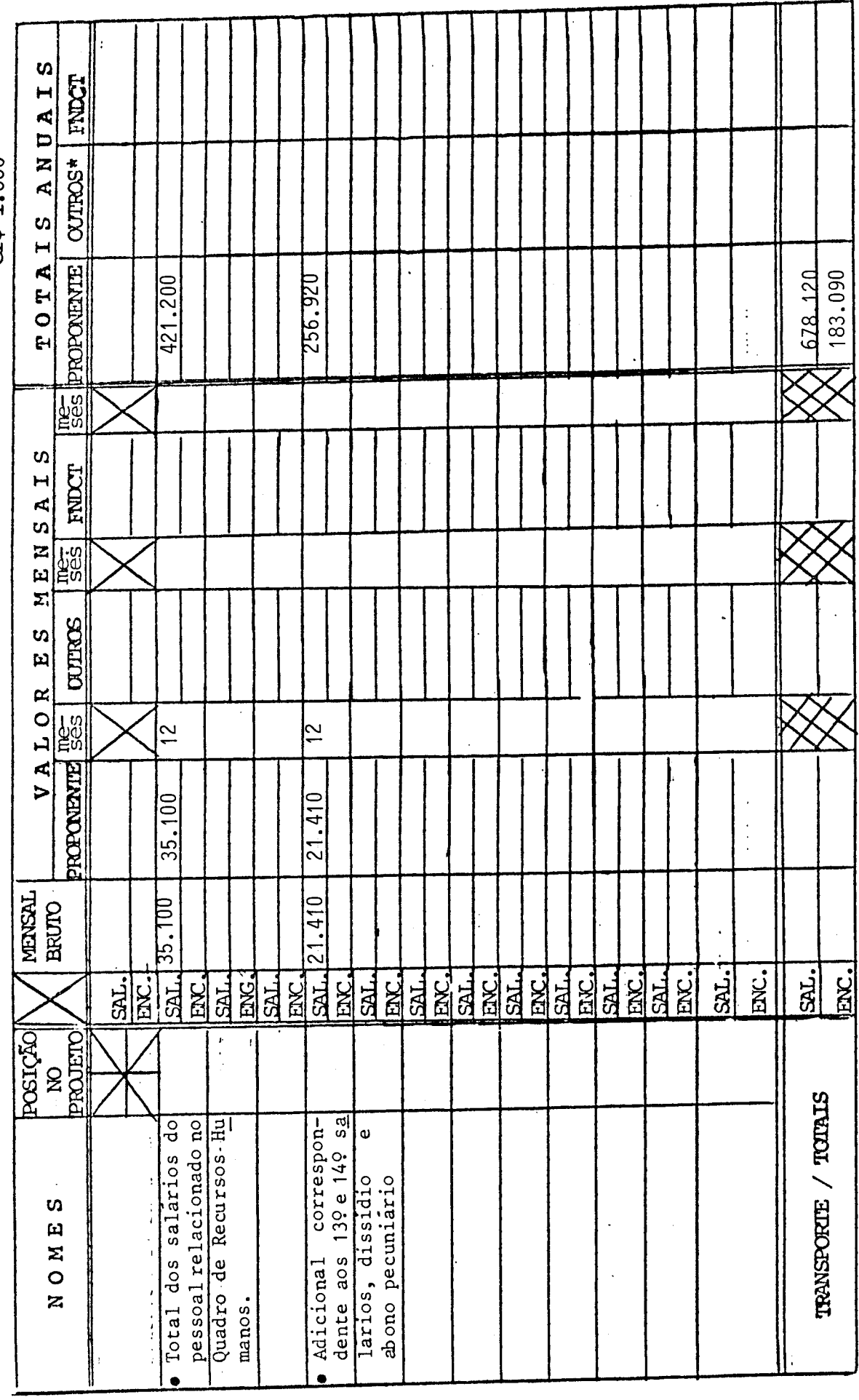

DISTRUÇÕES NO VERSO

 $\ddot{\phantom{a}}$ 

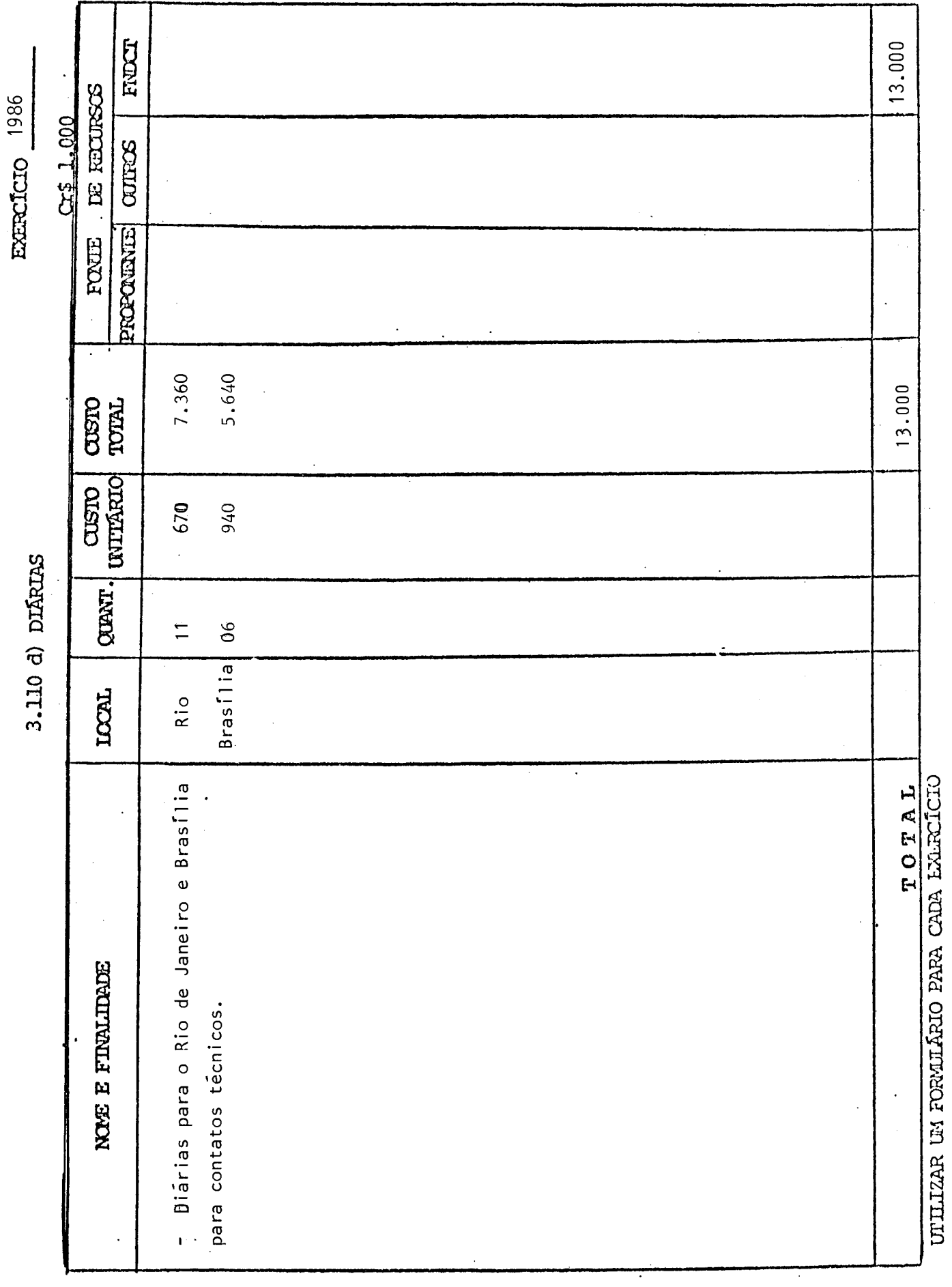

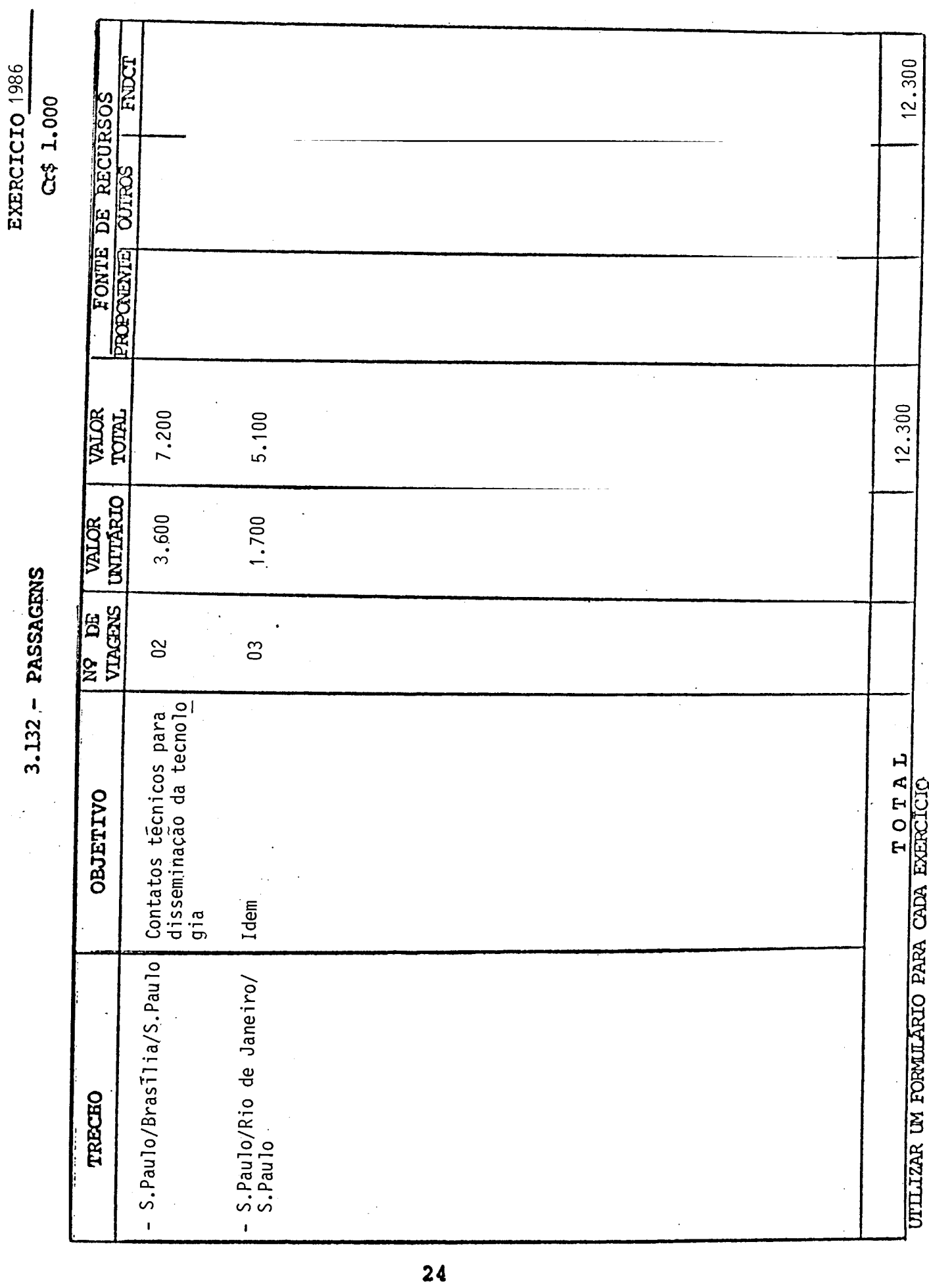

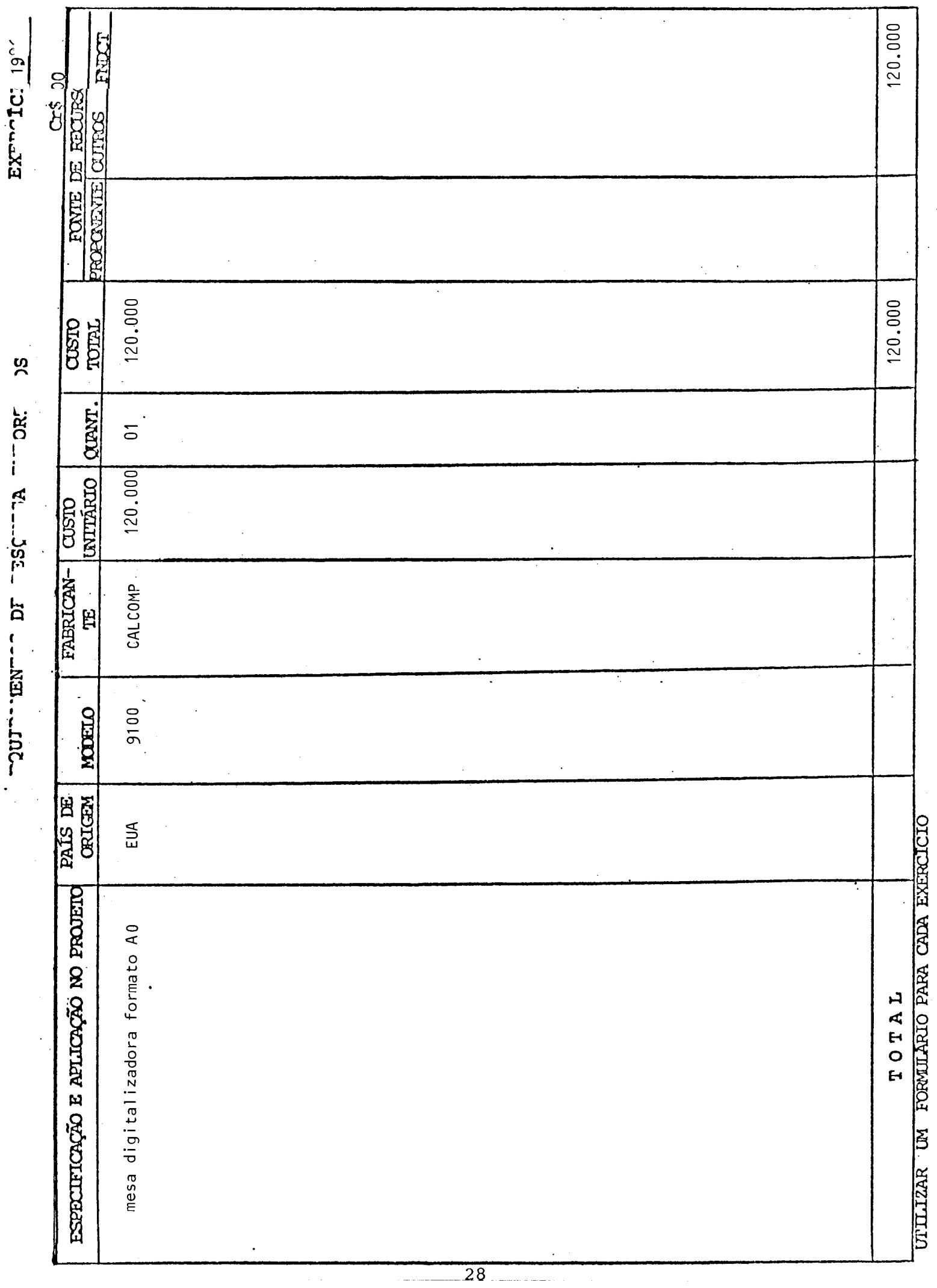

 $\sim$  $\mathbb{R}^2$ 

 $\ddot{\phantom{0}}$ 

 $\hat{\mathcal{A}}$ 

CRONOGRAMA DE DESEMBOLSO - FNDCT

 $12.300 -$ TOTAL<br>GERAL 25.300 13,000  $12.300$ 120.000 120,000 145.300 13,000 120.000 49 TRIM  $6.400$ <br>3.000 3.000 3.400 3,400 6.400 39 TRIM 3.500 3.500 3.600 3.600 7.100 7.100 1986 EXERCÍCIO 29 TRIM 3.600 3,500 7.100 7.100 3.500 3,600  $\mathbf{I}$ 19 TRIM  $4.700$ <br>3.000 1.700 3.000 1.700 120.000 120.000 124.700 120.000 EQUIPAMENTOS E MAT. PERMANENTE SERV. DE TERCEIROS E ENCARGOS REMUNERAÇÃO DE SERV. PESSOAIS OUTROS SERVIÇOS E ENCARGOS Material Permanente DESPESAS DE CUSTEIO (1) OBRIGAÇÕES PATRONAIS MATERIAL DE CONSUMO OBRAS E INSTALAÇÕES c) Administrativo ITENS DE D'ISPÊNDIO INVESTIMENTOS (2) Equipamentos Importado Importado b) Instalações . Nacional Nacional a) Científico  $\widehat{z}$ b) Técnico d) Diárias  $\ddot{+}$ a) Obras PESSOAL  $\widehat{a}$  $\overline{a}$  $\overline{a}$ A,  $\overline{H}$ 3100 3110 3130 4110 3113 3120 3132 4100 4120 3131  $\circ$  $\overline{\mathbf{H}}$ DESPESSAS CORRENTES CAPITAL DE DEZPESAS

33

# 2- CRONOGRAMA FÍSICO-FINANCEIRO

 $(Em Cr$ mi1)$ 

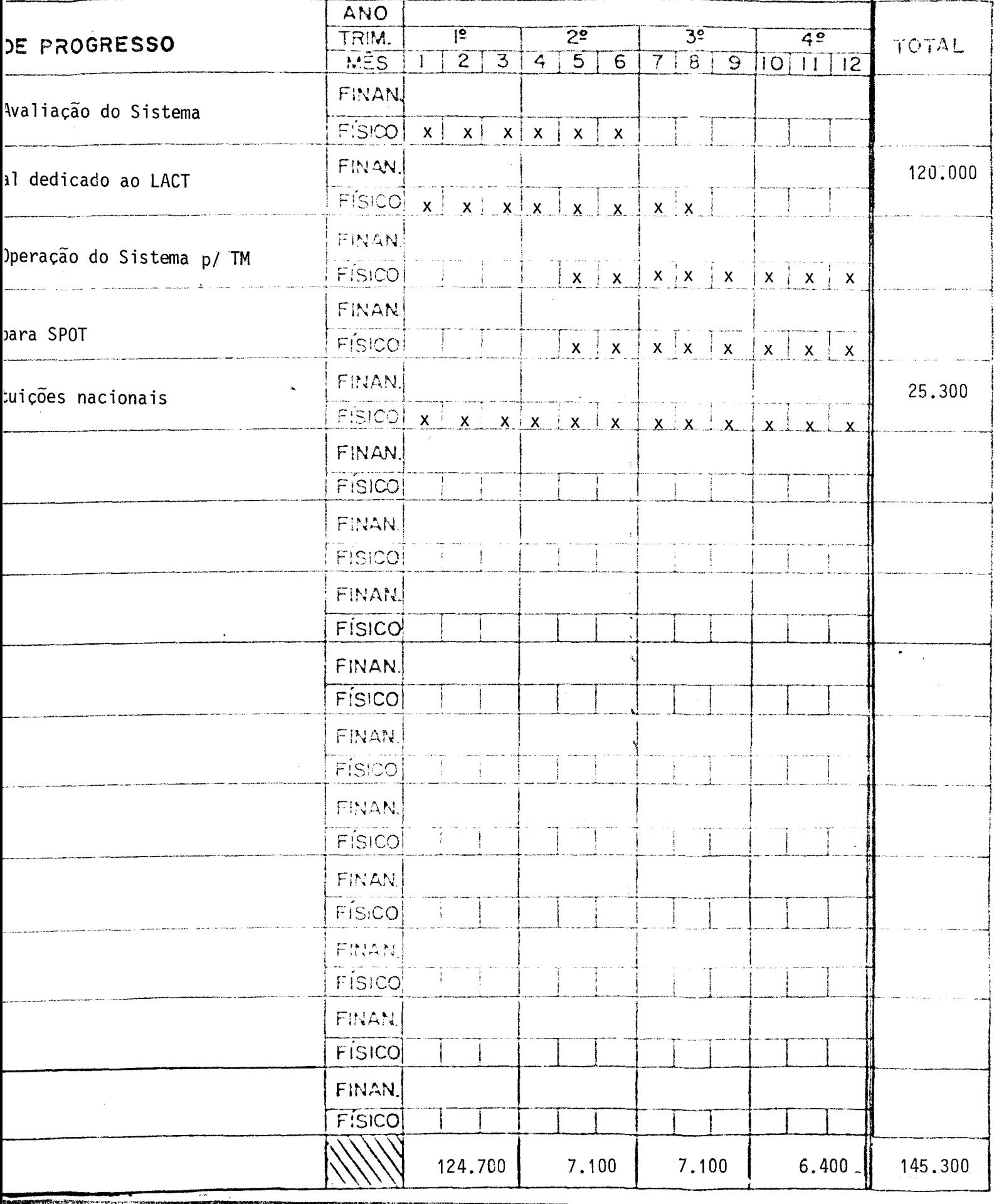

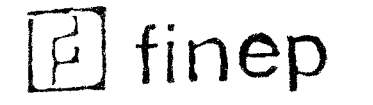

 $I2 - CR$ 

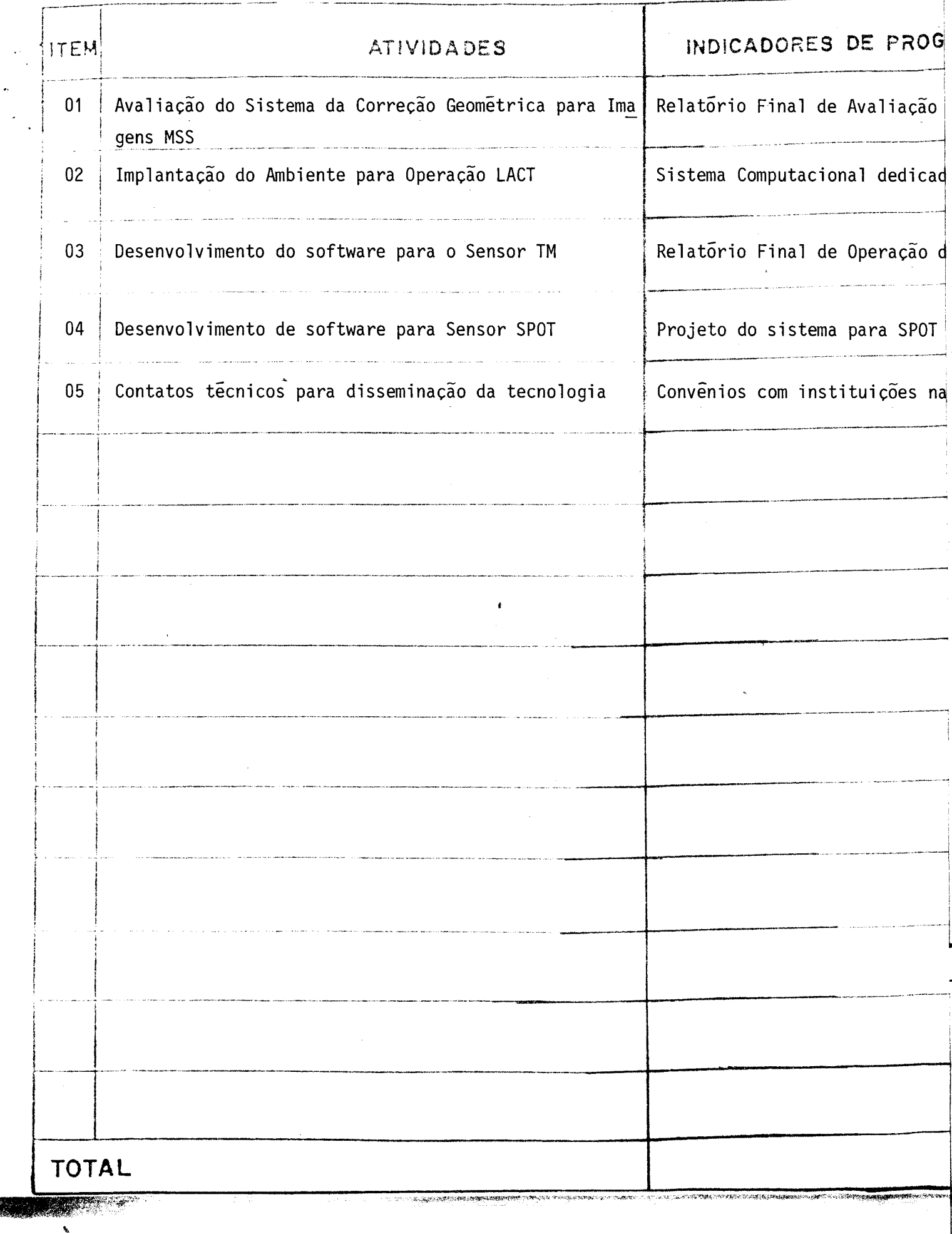

## $8 -$  ASSINATURAS

O presente Projeto conta com a aprovação dos abaixos assina dos, que se co-responsabilizam pela sua execução.

> São José dos Campos, 06 de janeiro de 1986 Local e Data

t= /an Gilberto Camara Neto Marco Antônio Raupp Coordenador do Projeto Diretor da Unidade Executora